**ЧАСТНОЕ ОБРАЗОВАТЕЛЬНОЕ УЧРЕЖДЕНИЕ ПРОФЕССИОНАЛЬНОГО ОБРАЗОВАНИЯ «САЯНСКИЙ ТЕХНИКУМ СТЭМИ»**

# **РАБОЧАЯ ПРОГРАММА УЧЕБНОЙ ДИСЦИПЛИНЫ**

# **ЕН.01. ИНФОРМАТИКА И ИНФОРМАЦИОННЫЕ ТЕХНОЛОГИИ В ПРОФЕССИОНАЛЬНОЙ ДЕЯТЕЛЬНОСТИ**

# ПО СПЕЦИАЛЬНОСТИ СРЕДНЕГО ПРОФЕССИОНАЛЬНОГО ОБРАЗОВАНИЯ

# **40.02.02 Правоохранительная деятельность**

КЛАССИФИКАЦИЯ ВЫПУСКНИКА юрист

Базовый уровень подготовки

2022 год

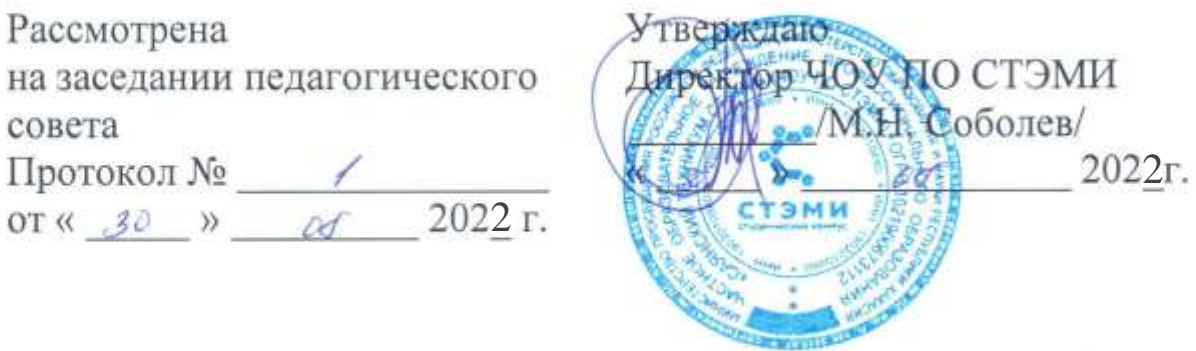

программа учебной дисциплины Рабочая разработана на Федерального государственного образовательного стандарта по основе специальности среднего профессионального образования 40.02.02 «Правоохранительная деятельность» от 12.05.2014 № 509.

Организация-разработчик: ЧОУ ПО «СТЭМИ»

Разработчики: Федоров Е.Е.

Рабочая программа рекомендована методическим советом ЧОУ ПО «СТЭМИ»

## **СОДЕРЖАНИЕ**

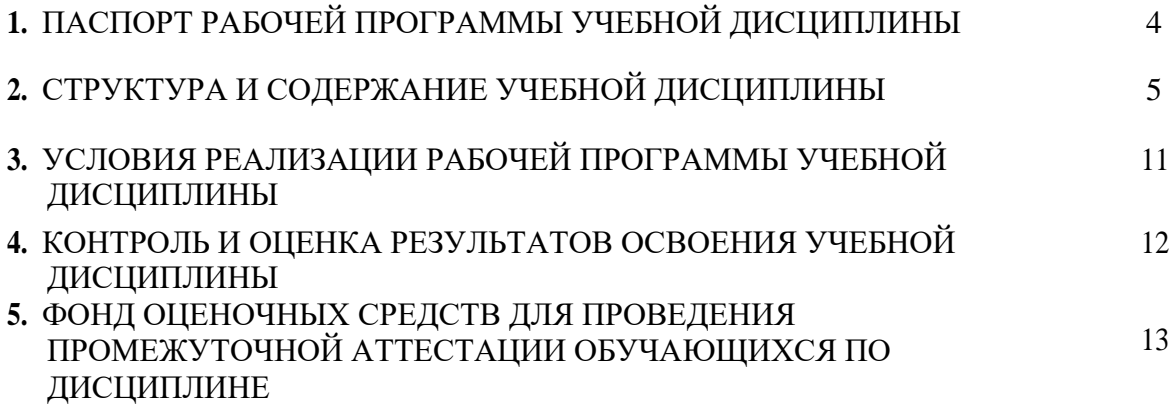

## **1. ПАСПОРТ РАБОЧЕЙ ПРОГРАММЫ УЧЕБНОЙ ДИСЦИПЛИНЫ**

#### **«Информатика и информационные технологии в профессиональной деятельности»**

#### **1.1. Область применения рабочей программы**

Рабочая программа учебной дисциплины является частью программы подготовки специалистов среднего звена в соответствии с ФГОС по специальности СПО 40.02.02 «Правоохранительная деятельность».

## **1.2. Место учебной дисциплины в структуре программы подготовки специалистов среднего звена**

Учебная дисциплина ЕН.01 Информатика и информационные технологии в профессиональной деятельности относится к циклу ЕН.00 Математический и общий естественнонаучный учебный цикл.

## **1.3. Цели и задачи учебной дисциплины - требования к результатам освоения учебной дисциплины:**

В результате освоения учебной дисциплины студент должен **знать:**

— основные методы и средства поиска, систематизации, обработки, передачи и защиты компьютерной правовой информации;

— состав, функции и конкретные возможности аппаратно-программного обеспечения;

— состав, функции и конкретные возможности справочных информационно-правовых и информационно-поисковых систем.

В результате освоения учебной дисциплины обучающийся должен **уметь:**

—решать с использованием компьютерной техники различные служебные задачи;

—работать в локальной и глобальной компьютерных сетях;

— предотвращать в служебной деятельности ситуации, связанные с возможностями несанкционированного доступа к информации, злоумышленной модификации информации и утраты служебной информации.

### **Юрист (базовой подготовки) должен обладать общими компетенциями, включающими в себя способность:**

ОК 6. Осуществлять поиск и использование информации, необходимой для эффективного выполнения профессиональных задач, профессионального и личностного развития.

ОК 7. Использовать информационно-коммуникационные технологии в профессиональной деятельности.

ОК 9. Устанавливать психологический контакт с окружающими.

ОК 10. Адаптироваться к меняющимся условиям профессиональной деятельности.

#### **Юрист должен обладать профессиональными компетенциями, соответствующими основным видам профессиональной деятельности:**

 ПК 1.10. Использовать в профессиональной деятельности нормативные правовые акты и документы по обеспечению режима секретности в Российской Федерации.

#### **1.4. Рекомендуемое количество часов на освоение программы дисциплины:**

Максимальной учебной нагрузки студента **120** часов, в том числе:

- обязательной аудиторной учебной нагрузки обучающегося **80-** часов;
- самостоятельной работы студента **40** часов

# **2. СТРУКТУРА И СОДЕРЖАНИЕ УЧЕБНОЙ ДИСЦИПЛИНЫ**

## **2.1. Объем учебной дисциплины и виды учебной работы**

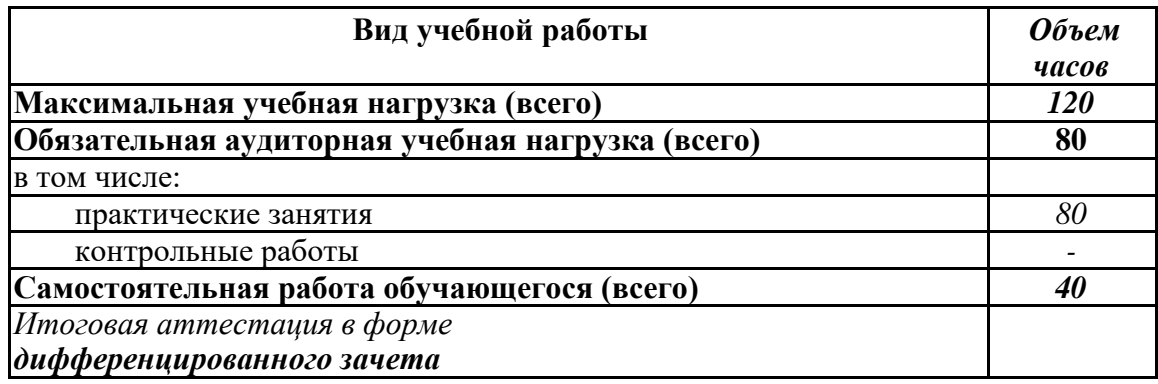

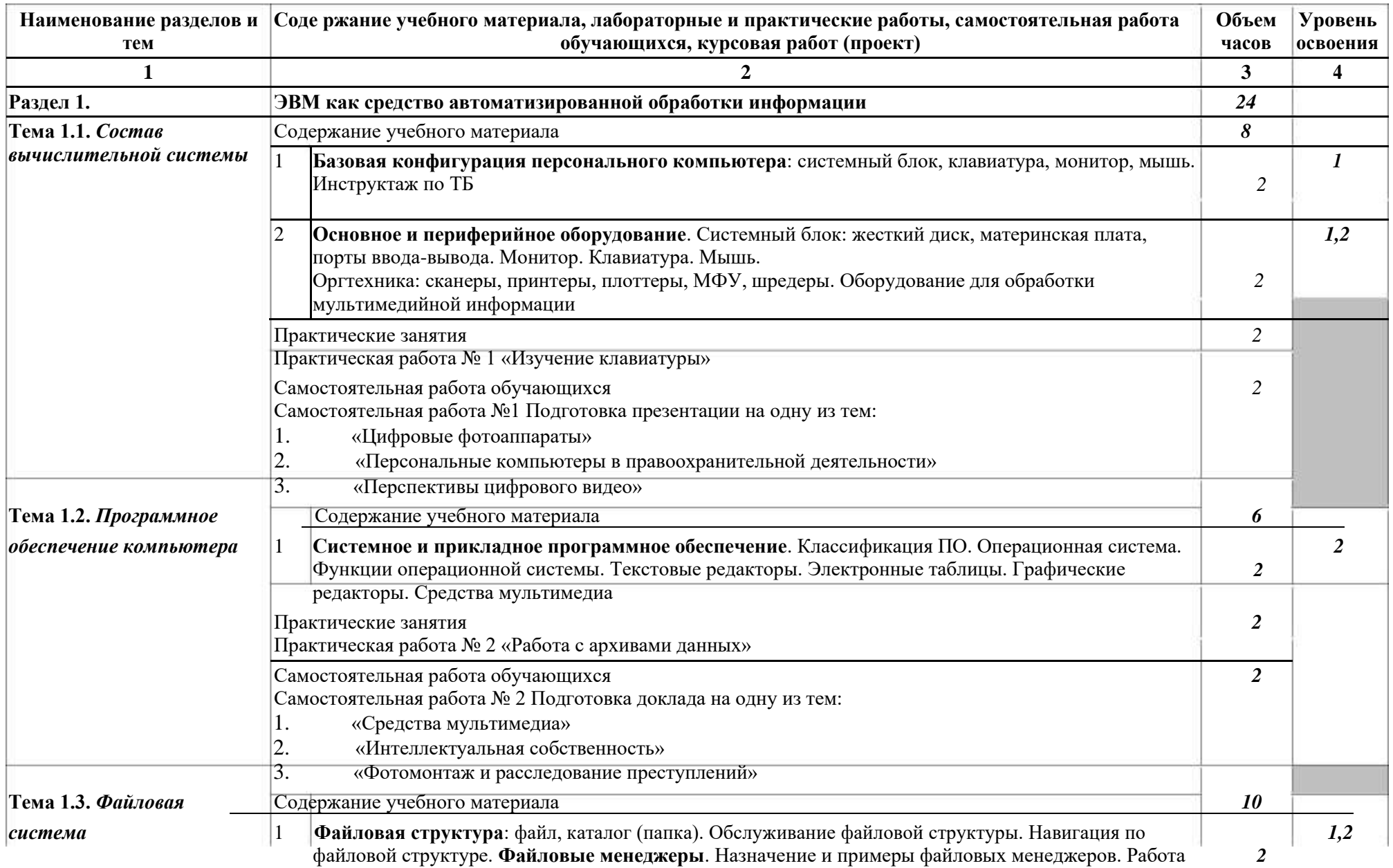

## **2.2. Тематический план и содержание учебной дисциплины** Информатика и информационные технологии в профессиональной деятельности

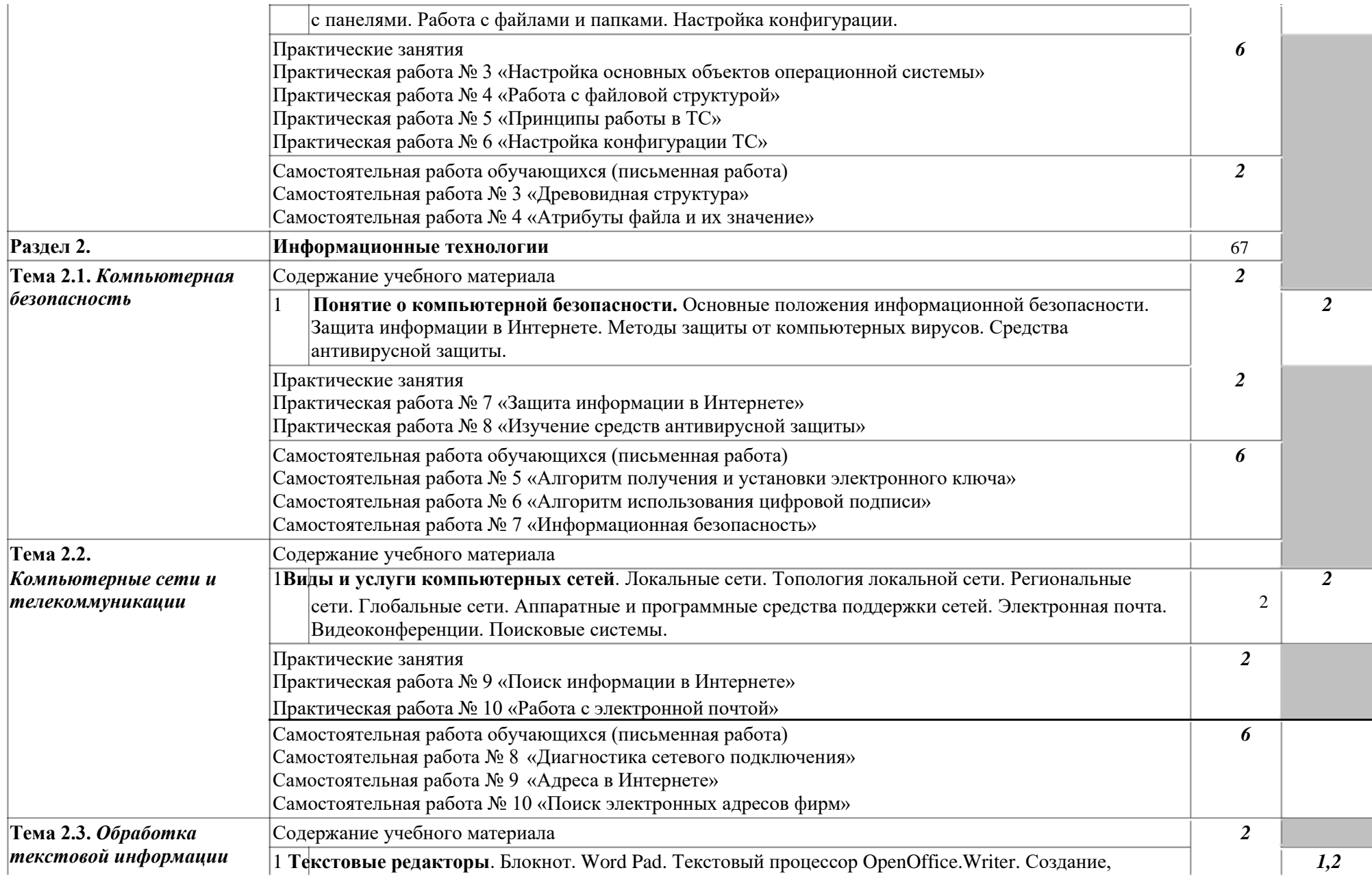

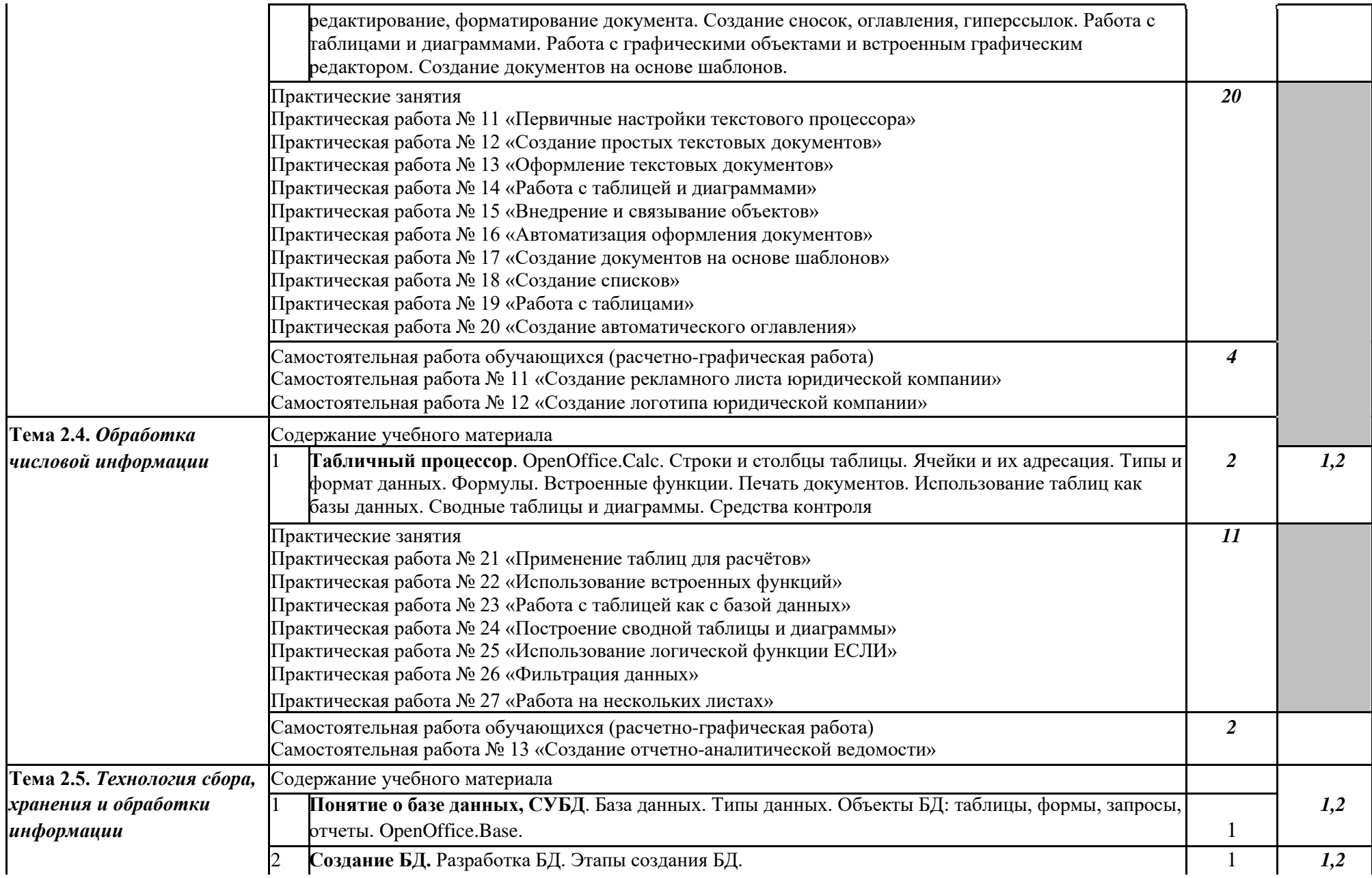

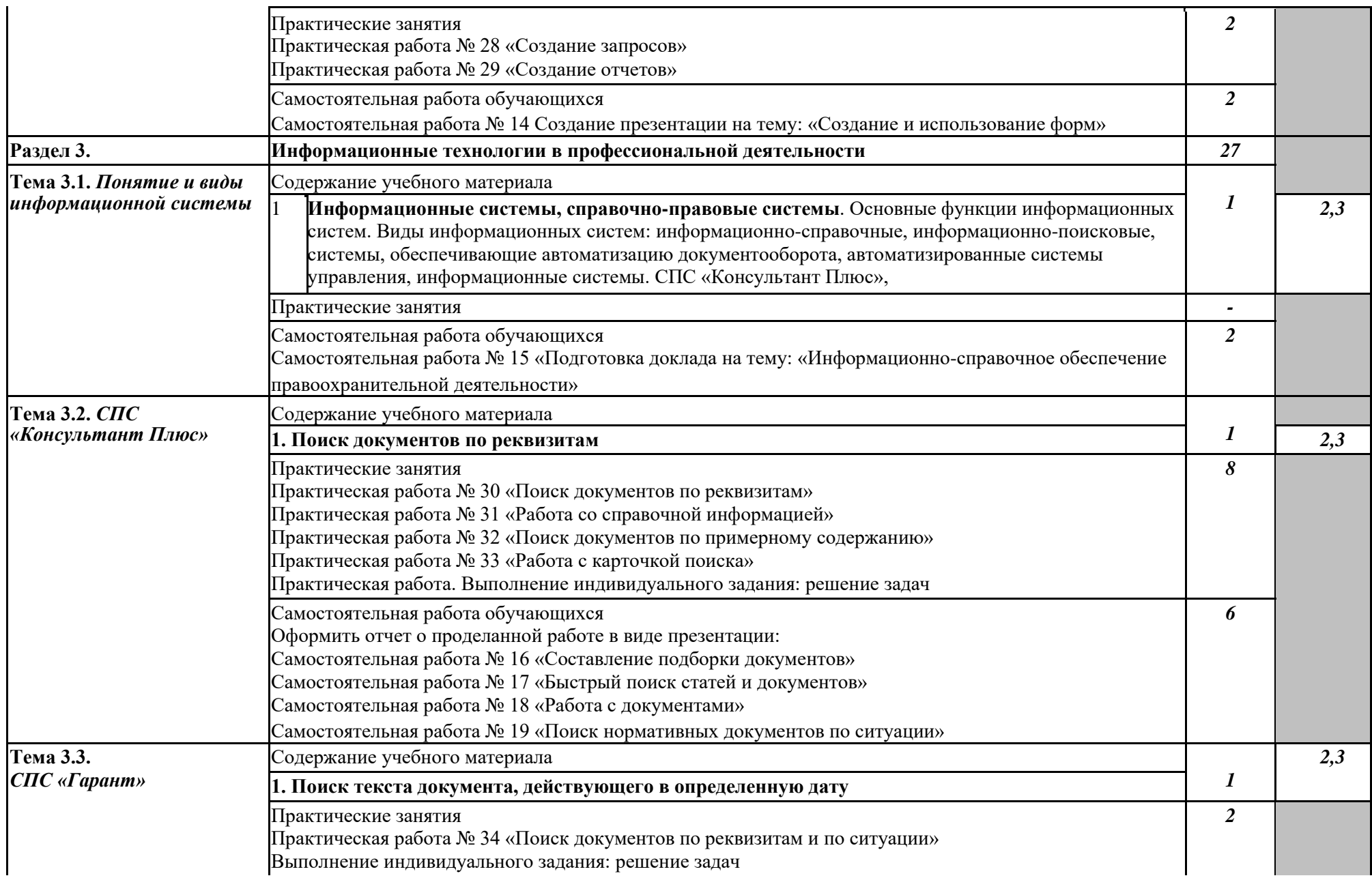

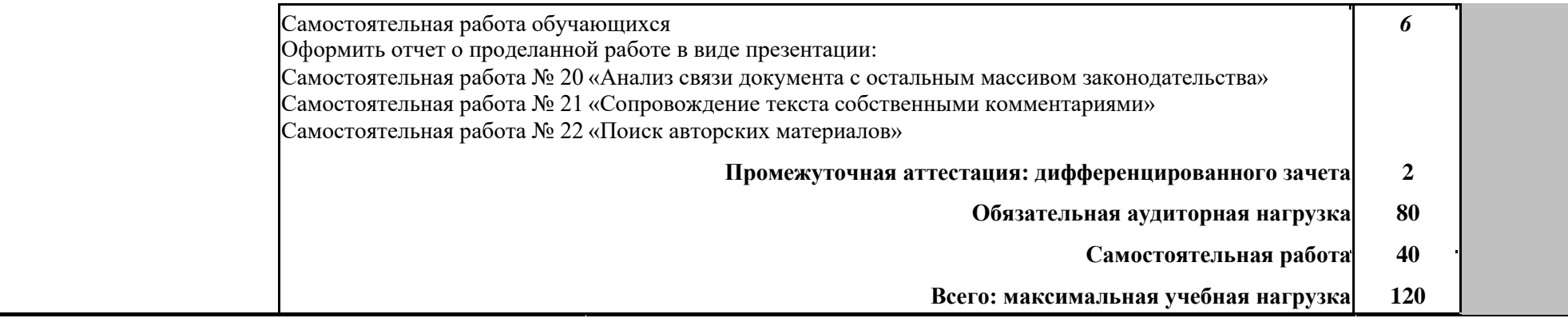

## **3. УСЛОВИЯ РЕАЛИЗАЦИИ ПРОГРАММЫ ДИСЦИПЛИНЫ**

## **3.1. Требования к минимальному материально-техническому обеспечению**

Реализация учебной дисциплины требует наличия кабинета информатики (компьютерные классы).

## **Оборудование учебного кабинета:**

- 1. Посадочные места по количеству обучающихся;
- 2. Рабочее место преподавателя;
- 3. Комплект сетевого оборудования, обеспечивающий соединение всех компьютеров,

установленных в кабинете в единую сеть, с выходом через прокси-сервер в Интернет;

- 4. аудиторная доска для письма;
- 5. Компьютерные столы по числу рабочих мест обучающихся;

## **Технические средства обучения:**

- **1.** мультимедиа проектор;
- **2.** персональные компьютеры с соответствующим программным обеспечением: операционная система Windows, пакет программ Open Office:Writer, Calc, Base СПС «Гарант», СПС «КонсультантПлюс», браузер Mozilla FireFox или иной;

**3.**устройства вывода звуковой информации: звуковые колонки.

## **3.2. Информационное обеспечение обучения**

## **Перечень рекомендуемых учебных изданий, Интернет-ресурсов, дополнительной литературы**

#### ОСНОВНАЯ ЛИТЕРАТУРА

1. Гаврилов, М. В. Информатика и информационные технологии : учебник для среднего профессионального образования / М. В. Гаврилов, В. А. Климов. — 4-е изд., перераб. и доп. — Москва : Издательство Юрайт, 2019. — 383 с. — (Профессиональное образование). — ISBN 978-5-534-03051-8. — Текст : электронный // ЭБС Юрайт [сайт]. — URL: [https://biblio](https://biblio-online.ru/bcode/433276)[online.ru/bcode/433276](https://biblio-online.ru/bcode/433276)

## ДОПОЛНИТЕЛЬНАЯ ЛИТЕРАТУРА

1. Информационные технологии в юридической деятельности : учебник и практикум для среднего профессионального образования / Т. М. Беляева, А. Т. Кудинов, Н. В. Пальянова, С. Г. Чубукова ; ответственный редактор С. Г. Чубукова. — 3-е изд., перераб. и доп. — Москва : Издательство Юрайт, 2019. — 314 с. — (Профессиональное образование). — ISBN 978-5- 534-00565-3. — Текст : электронный // ЭБС Юрайт [сайт]. — URL: [https://biblio](https://biblio-online.ru/bcode/433559)[online.ru/bcode/433559](https://biblio-online.ru/bcode/433559)

2. Черткова, Е. А. Компьютерные технологии обучения : учебник для вузов / Е. А. Черткова. — 2-е изд., испр. и доп. — Москва : Издательство Юрайт, 2019. — 250 с. — (Университеты России). — ISBN 978-5-534-07491-8. — Текст : электронный // ЭБС Юрайт [сайт]. — URL:<https://biblio-online.ru/bcode/437244>

## **4. КОНТРОЛЬ И ОЦЕНКА РЕЗУЛЬТАТОВ ОСВОЕНИЯ ДИСЦИПЛИНЫ**

Контроль и оценка результатов освоения дисциплины осуществляется преподавателем в процессе проведения практических занятий и лабораторных работ, тестирования, а также выполнения обучающимися индивидуальных заданий, проектов, исследований.

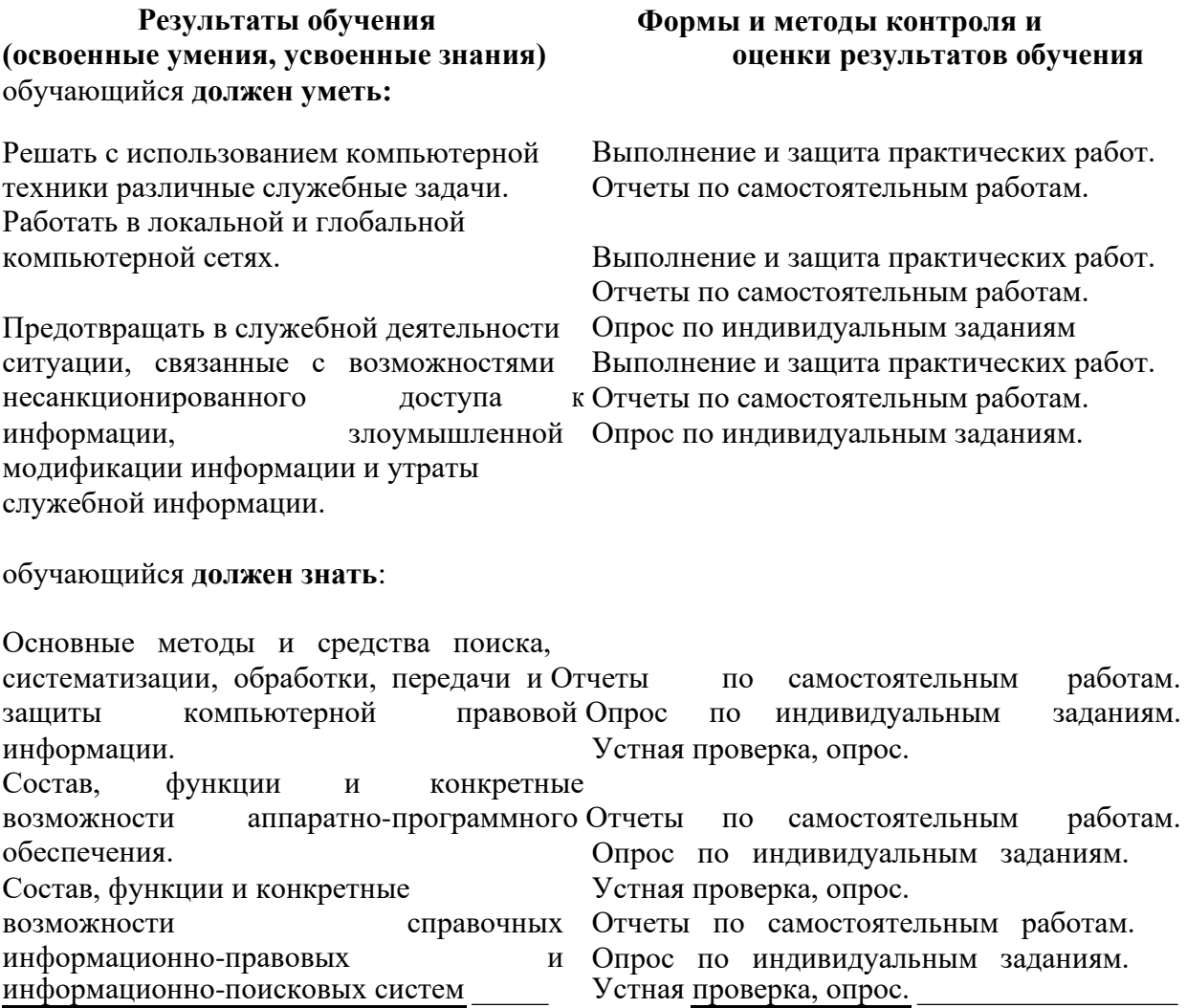

## **5. ФОНД ОЦЕНОЧНЫХ СРЕДСТВ ДЛЯ ПРОВЕДЕНИЯ ПРОМЕЖУТОЧНОЙ АТТЕСТАЦИИ ОБУЧАЮЩИХСЯ ПО ДИСЦИПЛИНЕ**

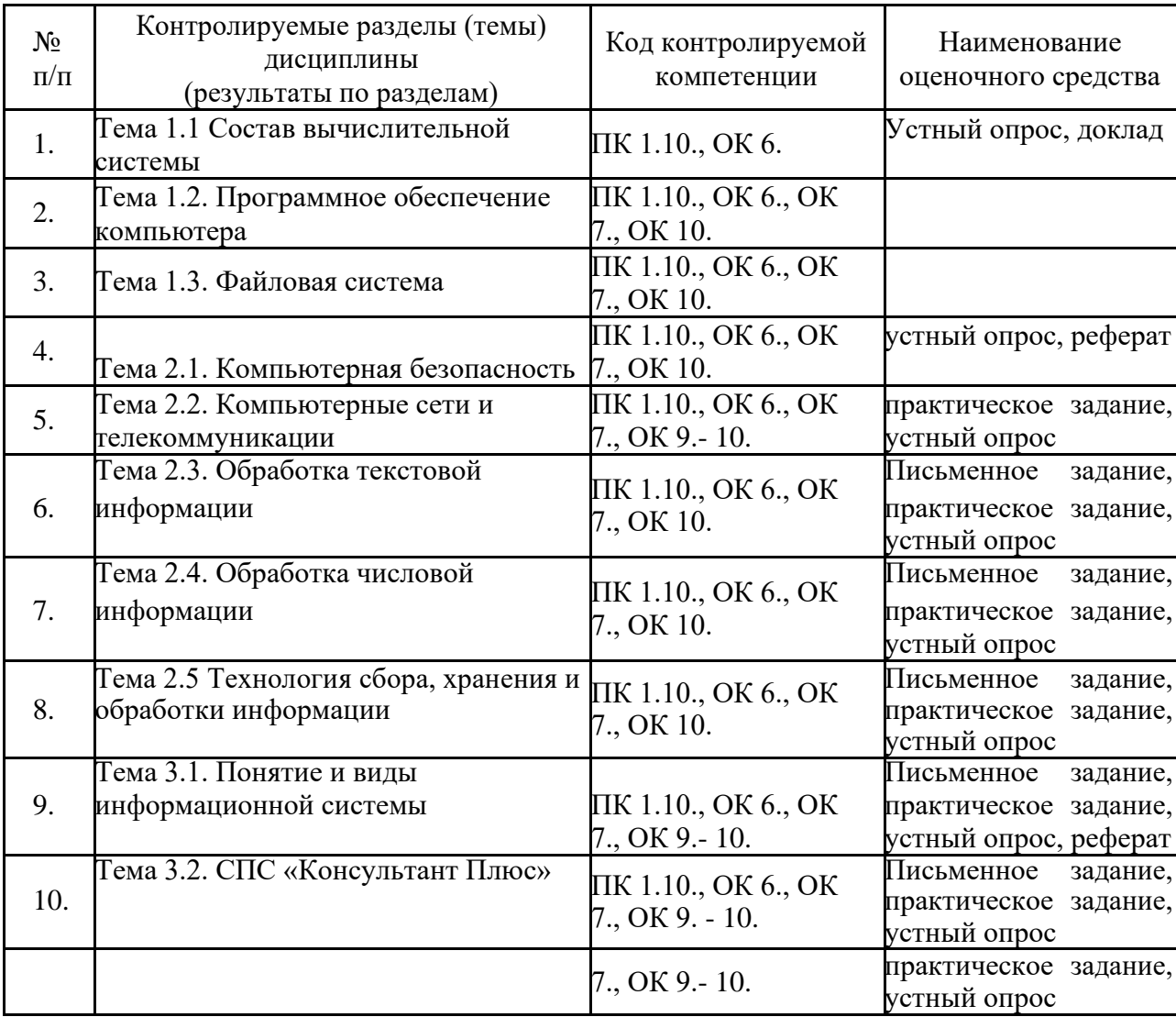

### **5.1 Паспорт фонда оценочных средств по дисциплине**

#### **5.2 Типовые контрольные задания или иные материалы**

5.2.1 Экзамен/зачет - типовые вопросы (задания)

- 1. Классификация информационных технологий.
- 2. Технические средства информационных технологий.
- 3. Основное и периферийное оборудование
- 4. Классификация ПО.
- 5. Назначение и виды архиваторов. Понятие сжатия, степени сжатия.
- 6. В озможности OpenOffice.Writer.
- 7. Назначение, основные функции OpenOffice.Writer.
- 8. Интерфейс. Создание, редактирование, форматирование документа..
- 9. Создание сносок, оглавления.
- 10. Работа с таблицами и диаграммами.
- 11. Возможности OpenOffice.Calc. Строки и столбцы таблицы.
- 12. OpenOffice.Calc. Ячейки и их адресация.
- 13. OpenOffice.Calc. Типы и формат данных.
- 14. OpenOffice.Calc. Формулы. Встроенные функции.
- 15. OpenOffice.Calc. Печать документов. Построение диаграмм и графиков.
- 16. OpenOffice.Calc. Использование таблиц как базы данных.
- 17. Применение электронных таблиц для финансовых расчетов
- 18. Понятие системы управления базами данных
- 19. Возможности OpenOffice.Base.
- 20. OpenOffice.Base. Основные понятия базы данных.
- 21. Основные объекты базы данных.
- 22. OpenOffice.Base. Типы и формат данных
- 23. OpenOffice.Base. Создание таблиц
- 24. OpenOffice.Base. Создание запросов
- 25. OpenOffice.Base. Создание отчетов
- 26. Программа OpenOffice.Impress. Назначение, возможности программы
- 27. Понятие компьютерной безопасности.
- 28. Основные положения информационной безопасности
- 29. Компьютерные вирусы**.**
- 30. Методы защиты от компьютерных вирусов.
- 31. Средства антивирусной защиты.
- 32. Использование антивирусных программ.
- 33. Компьютерные сети.
- 34. Интранет. Глобальные сети.
- 35. Поисковые системы.
- 36. Услуги компьютерных сетей.
- 37. Электронная почта. Видеоконференции.
- 38. Справочно-правовые системы
- 39. СПС КонсультантПлюс. Назначение и особенности. Возможности системы
- 40. Объект, его свойства и методы.

Задачи на темы:

- **1.** Составление текстовых документов в OpenOffice.Writer.
- **2.** Составление таблиц в OpenOffice.Calc.
- **3.** Экономические расчеты в OpenOffice.Calc
- **4.** Составление баз данных в OpenOffice.Base.
- **5.** Разработка презентации в OpenOffice.Impress.
- **6.** Работа в Справочно-правовые системах.
- критерии оценивания компетенций (результатов)

*При оценке знаний на дифференцированном зачете учитывается:*

правильность и осознанность изложения содержания ответа на вопросы, полнота раскрытия понятий и закономерностей, точность употребления и трактовки общенаучных и специальных терминов;

степень сформированности интеллектуальных и научных способностей экзаменуемого;

самостоятельность ответа;

речевая грамотность и логическая последовательность ответа.

*Оценка «отлично»:*

полно раскрыто содержание вопросов в объеме программы и рекомендованной литературы;

четко и правильно даны определения и раскрыто содержание концептуальных понятий, закономерностей, корректно использованы научные термины; для доказательства использованы различные теоретические знания, выводы из наблюдений и опытов;

ответ самостоятельный, исчерпывающий, без наводящих дополнительных

вопросов, с опорой на знания, приобретенные в процессе специализации по выбранному направлению информатики.

*Оценка «хорошо»:*

раскрыто основное содержание вопросов;

в основном правильно даны определения понятий и использованы научные термины; ответ самостоятельный;

определения понятий неполные, допущены нарушения последовательности изложения, небольшие неточности при использовании научных терминов или в выводах и обобщениях, исправляемые по дополнительным вопросам экзаменаторов.

*Оценка «удовлетворительно»:*

усвоено основное содержание учебного материала, но изложено фрагментарно, не всегда последовательно; определение понятий недостаточно четкое;

не использованы в качестве доказательства выводы из наблюдений и опытов или допущены ошибки при их изложении;

допущены ошибки и неточности в использовании научной терминологии, определении понятий.

*Оценка «неудовлетворительно»:*

ответ неправильный, не раскрыто основное содержание программного материала;

не даны ответы на вспомогательные вопросы экзаменаторов;

допущены грубые ошибки в определении понятий, при

использовании терминологии.

- описание шкалы оценивания

Оценка индивидуальных образовательных достижений по результатам текущего контроля и промежуточной аттестации производится в соответствии с универсальной шкалой (таблица).

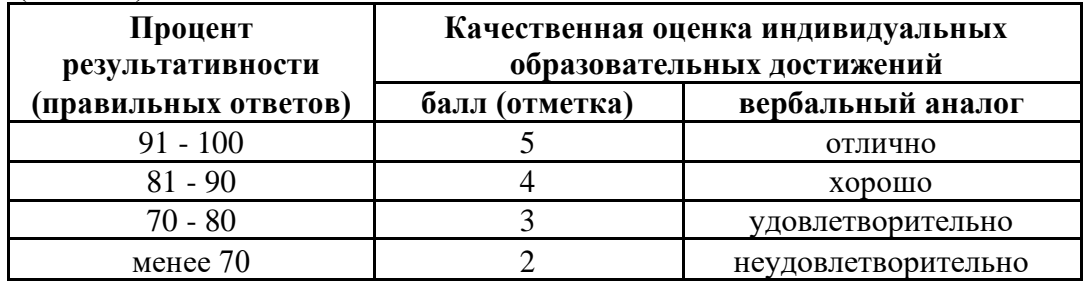

5.2.2. Наименование оценочного средства

- типовые задания (вопросы) - образец

- критерии оценивания компетенций (результатов)
- описание шкалы оценивания

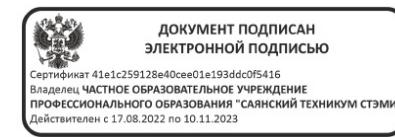